#### 03 Visual Perception

#### 36-721 Statistical Graphics and Visualization

Jerzy Wieczorek

9/8/15

K ロ ▶ K @ ▶ K 할 ▶ K 할 ▶ | 할 | ⊙Q @

#### Last time

- $\blacktriangleright$  Legible graphs: image format and quality
- $\triangleright$  Comprehensible graphs: labels, titles, and annotations

K ロ ▶ K @ ▶ K 할 ▶ K 할 ▶ | 할 | © 9 Q @

- $\triangleright$  Core charts in base R
- $\blacktriangleright$  HW 1

# **Today**

- $\triangleright$  Quantitative comparisons: basic perceptual tasks, distance
- $\triangleright$  Grouping and search: preattentive processing, gestalt, separable dimensions, alignment
- $\triangleright$  Cognition: derived variables, ranking
- $\triangleright$  Consistency: across small multiples, in design, with semantic associations

**KORK ERKER ADAM ADA** 

- $\triangleright$  R: choosing color, point symbol, line type
- ▶ text, matplot, RColorBrewer
- $\blacktriangleright$  mfrow, layout, mtext

# **Today**

Follow along:

- ▶ Editable code in 03\_Perception\_code.R
- ▶ Code with output examples in 03\_Perception\_code.html

KO K K Ø K K E K K E K V K K K K K K K K K

# Quantitative comparisons

- $\blacktriangleright$  Basic perceptual tasks
- $\blacktriangleright$  Distance

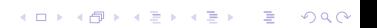

# Quantitative comparisons

Experiment on next few slides:

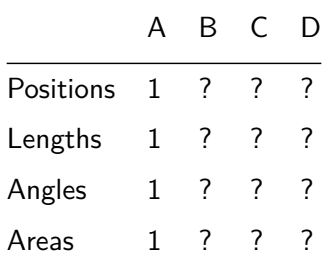

Quantitative perceptual tasks: position, aligned

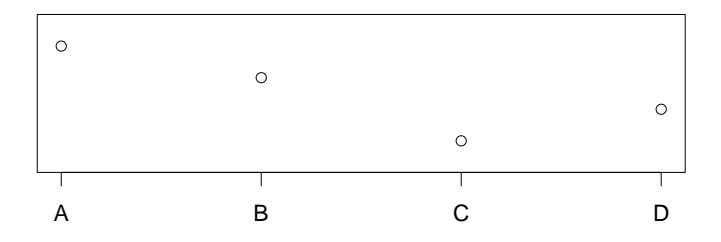

イロト イ部 トイ君 トイ君 トー

ミー  $2990$  Quantitative perceptual tasks: length

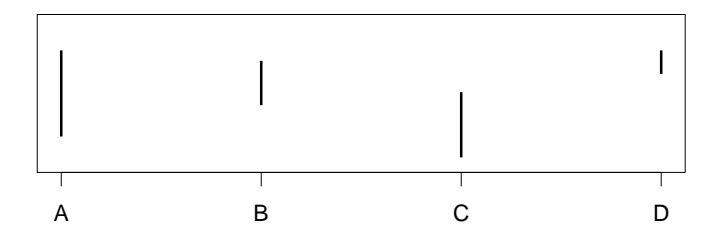

K ロ ▶ K @ ▶ K 할 ▶ K 할 ▶ 이 할 → 9 Q @

# Quantitative perceptual tasks: angle

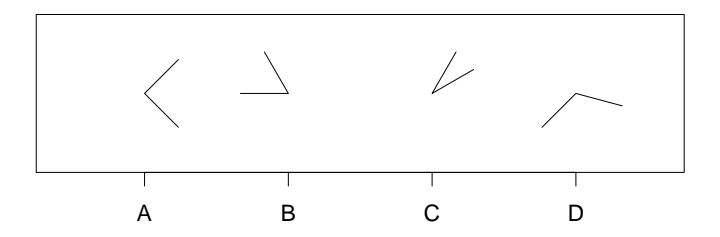

K ロ ▶ K 個 ▶ K 결 ▶ K 결 ▶ │ 결 │ K 9 Q Q

# Quantitative perceptual tasks: area

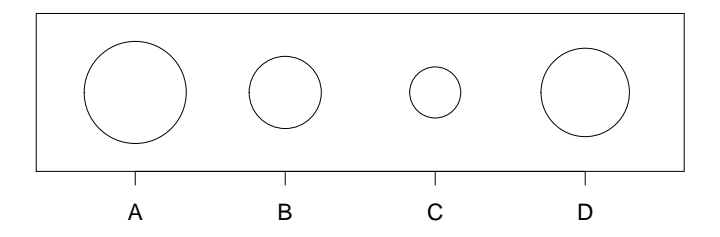

K ロ ▶ K 個 ▶ K 결 ▶ K 결 ▶ │ 결 │ K 9 Q Q

#### Quantitative perceptual tasks: answers

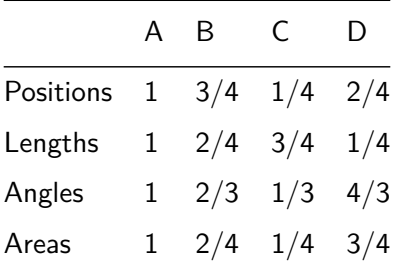

K ロ ▶ K 個 ▶ K 할 ▶ K 할 ▶ 이 할 → 9 Q Q →

[Cleveland and McGill \(1984\)](https://www.cs.ubc.ca/~tmm/courses/cpsc533c-04-spr/readings/cleveland.pdf)

Cleveland, [The Elements of Graphing Data](http://amzn.to/1PXih9b)

### Quantitative perceptual tasks: effect of angle orientation

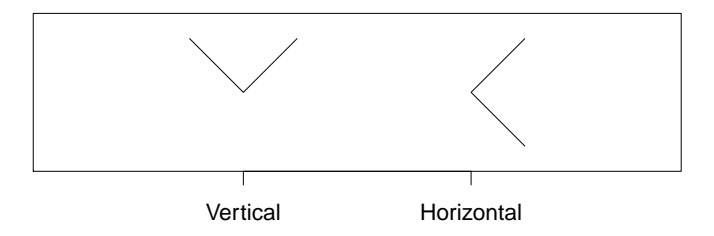

K ロ ▶ K 個 ▶ K 할 ▶ K 할 ▶ 이 할 → 9 Q Q →

Same angle looks wider when bisector is horizontal.

# Ordering of perceptual tasks

[Cleveland and McGill's ordering](http://www.creativebloq.com/design/science-behind-data-visualisation-8135496)

#### Allows more accurate comparisons

2D position along common, aligned scale

2D position along common, but unaligned scales յլը <sup>հեշ</sup>ևմ

**KORK ERKER ADAM ADA** 

Length 博西庫

# Ordering of perceptual tasks

Allows more generic comparisons

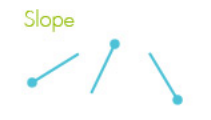

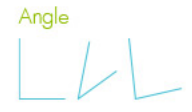

Colour intensity

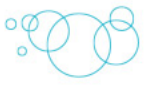

Volume

Area

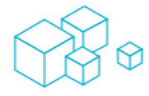

Colour hue

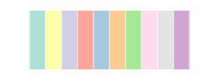

K ロ ▶ K 個 ▶ K 할 ▶ K 할 ▶ 이 할 → 9 Q Q →

#### **Distance**

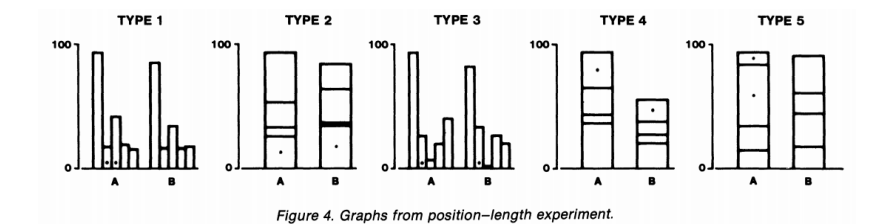

[Cleveland and McGill \(1984\)](https://www.cs.ubc.ca/~tmm/courses/cpsc533c-04-spr/readings/cleveland.pdf)

K ロ ▶ K 個 ▶ K 결 ▶ K 결 ▶ │ 결 │ K 9 Q Q

# Quantitative perceptual tasks

Lessons:

- $\triangleright$  Best to show quantitative variables with position or length
- $\triangleright$  Bars encode length, so start bars at 0; to zoom in, use dotplots (position) instead

- $\triangleright$  Avoid stacked bars (not aligned); use dots or lines (aligned baselines) instead
- $\blacktriangleright$  Avoid pies, area, and volume entirely
- $\triangleright$  Choose and order hues sensibly; use [Color Brewer](http://colorbrewer2.org/)
- $\blacktriangleright$  Place things-to-be-compared near each other

# Grouping and Search

- $\blacktriangleright$  Preattentive processing
- $\blacktriangleright$  Gestalt
- $\blacktriangleright$  Separable dimensions

K ロ ▶ K 個 ▶ K 할 ▶ K 할 ▶ 이 할 → 9 Q Q →

 $\blacktriangleright$  Alignment

Preattentive processing: example task

Find and count the 6s

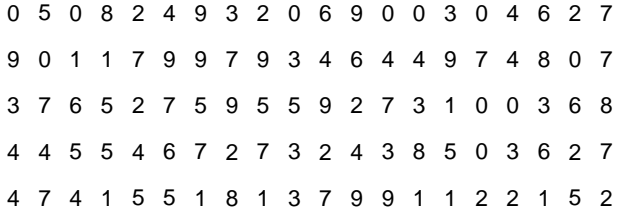

K ロ ▶ K @ ▶ K 할 ▶ K 할 ▶ | 할 | ⊙Q @

Preattentive processing: example task

Find and count the 6s now

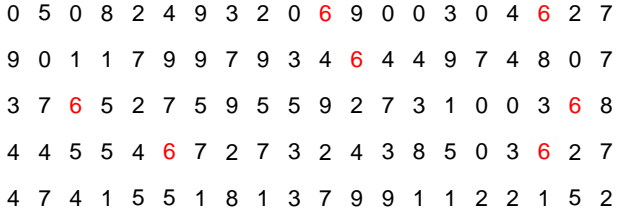

K ロ ▶ K @ ▶ K 할 ▶ K 할 ▶ | 할 | ⊙Q @

We automatically process and notice certain features, while others require conscious thought to find

KO K K Ø K K E K K E K V K K K K K K K K K

We process faster when there are few categories to distinguish

# Preattentive processing: features

#### Colin Ware, [Information Visualization](http://amzn.to/1EKBpXS)

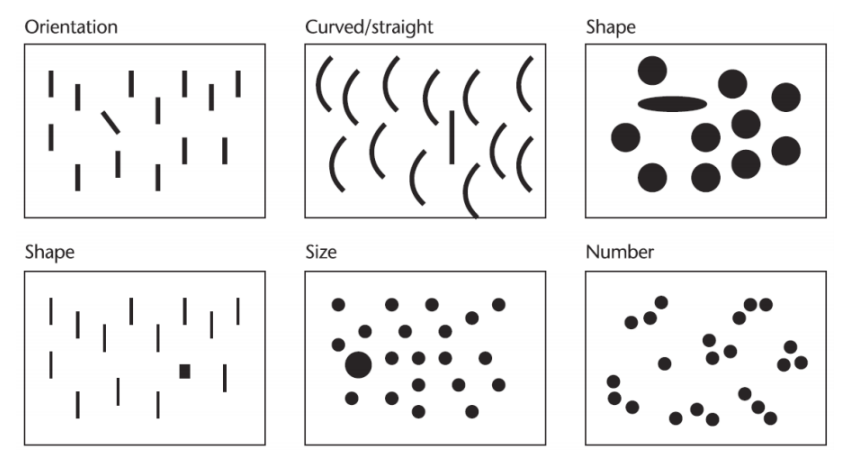

**KORK EXTERNE PROVIDE** 

# Preattentive processing: features

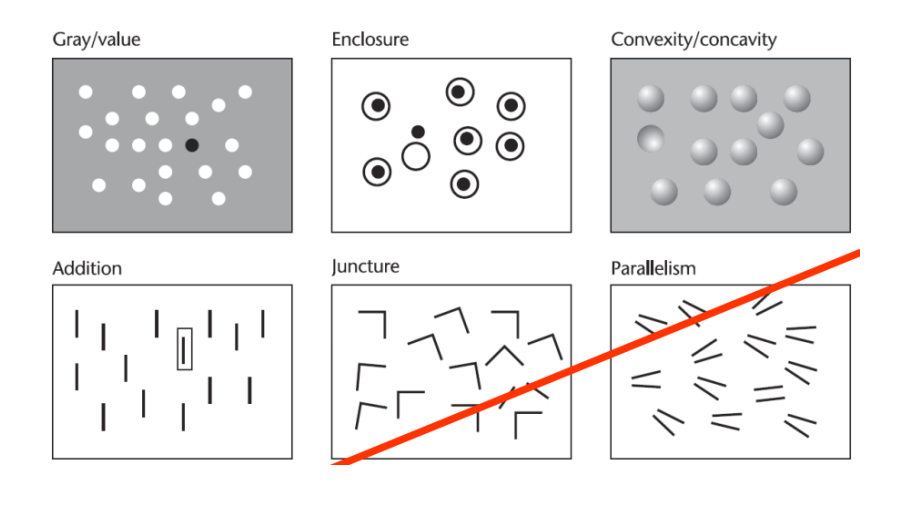

K ロ ▶ K 個 ▶ K 결 ▶ K 결 ▶ │ 결 │ K 9 Q Q

### Preattentive processing

#### Lessons

- $\triangleright$  Distinguish categorical groups by features like hue & shape
- $\blacktriangleright$  Hue also lets you use direct labels instead of a legend
- $\triangleright$  Don't try to show too many groups on one plot; use small multiples to show more sub-groups

**KORKARYKERKER POLO** 

If highlighting one group, use a preattentive attribute

### **Gestalt**

 $Gestalt = "pattern"$  $Gestalt = "pattern"$  in German

We automatically structure data into patterns  $/$  groups using certain features

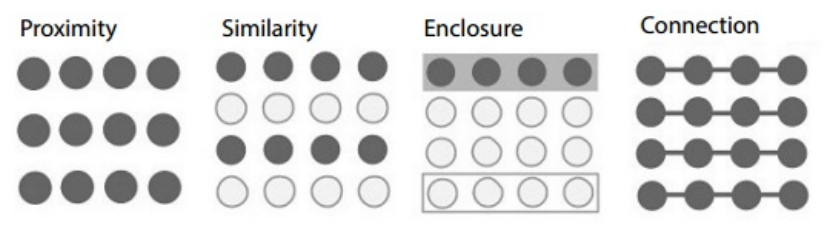

**KORK EXTERNE PROVIDE** 

### Gestalt

Lessons

- $\triangleright$  Distinguish categorical groups by similarity, proximity, or enclosure
- $\triangleright$  Use proximity to structure your layout (arrange small multiples)
- $\triangleright$  Use connection to show groups on line chart, parallel coordinates chart, network graph, etc.
- $\triangleright$  To highlight one group, use gestalt principles such as enclosure or similarity

**KORKARYKERKER POLO** 

#### Separable dimensions

Some examples from Colin Ware, *[Information Visualization](http://amzn.to/1EKBpXS)*  $\lt$ - More integral  $\dots$  More separable ->

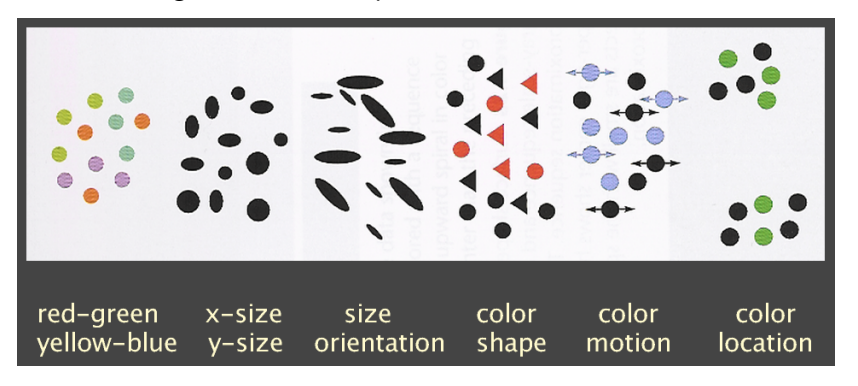

 $\mathbf{E} = \mathbf{A} \oplus \mathbf{B} + \mathbf{A} \oplus \mathbf{B} + \mathbf{A} \oplus \mathbf{B} + \mathbf{A} \oplus \mathbf{A}$ 

 $2990$ 

## Integral dimensions example

#### [US Census Bureau map](https://www.e-education.psu.edu/geog486/node/1871) using hue and saturation

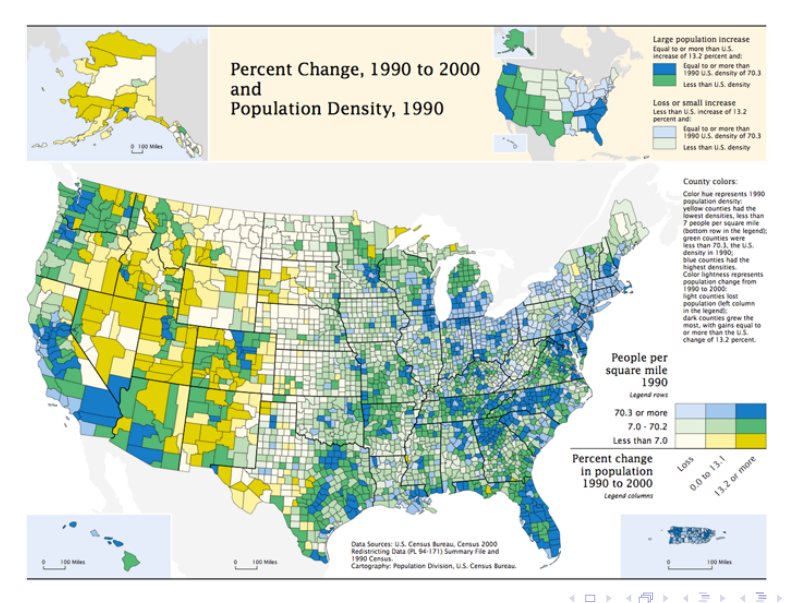

 $2Q$ 

÷,

## Separable dimensions

Lessons

- $\triangleright$  Use color and another variable (shape, size, orientation, motion)
- $\triangleright$  Use small multiples rather than different plotting symbols

- $\triangleright$  Avoid mixing 2 aspects of color, or 2 aspects of size
- $\triangleright$  Don't combine too many grouping variables at once

# Alignment

Among male newborns, compare by race

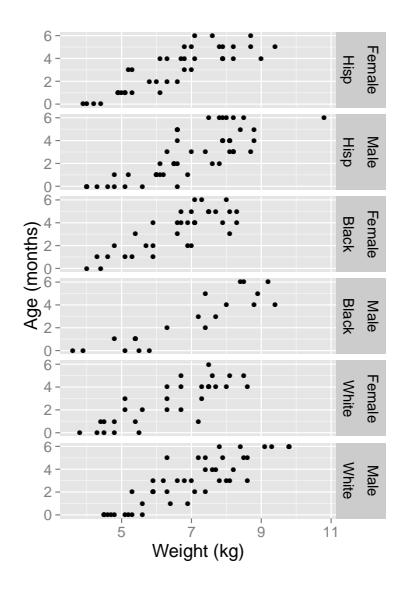

#### Alignment

Among male newborns, compare by race: easier search now, though harder comparison

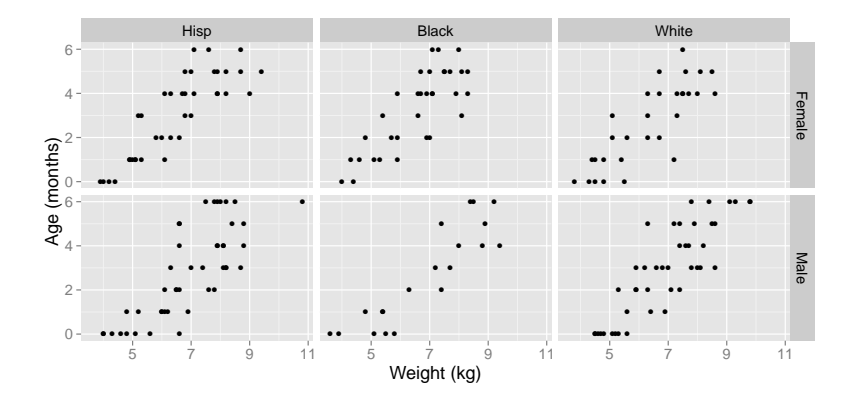

イロト イ部 トイ君 トイ君 ト

ミー  $299$ 

### Alignment

Lessons

 $\triangleright$  Decide on visual task, and helpfully align elements to be compared

▶ During EDA, try several arrangements

# Cognition

 $\blacktriangleright$  Derived variables

K ロ ▶ K @ ▶ K 할 ▶ K 할 ▶ | 할 | ⊙Q @

 $\blacktriangleright$  Ranking

### Derived variables

[William Playfair,](https://en.wikipedia.org/wiki/William_Playfair) one of the earliest line charts What does the difference look like?

> CHART of EXPORTS and IMPORTS to and from the EAST INDIES From the Year 1700 to 1780 by W. Playfair

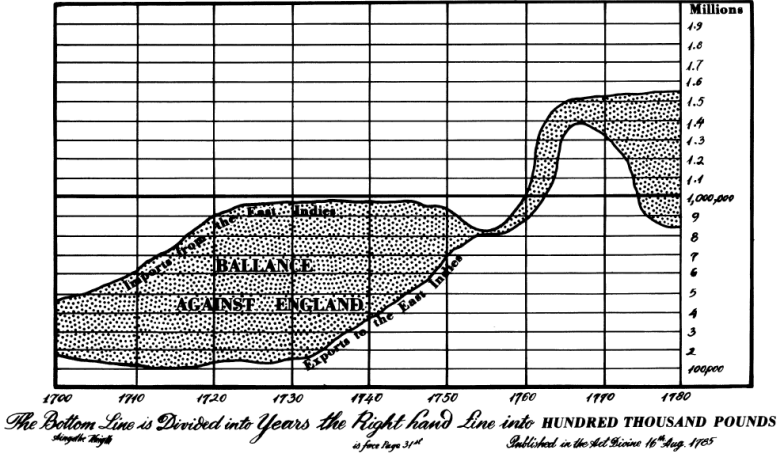

### Derived variables

Differences shown directly, by Cleveland and McGill

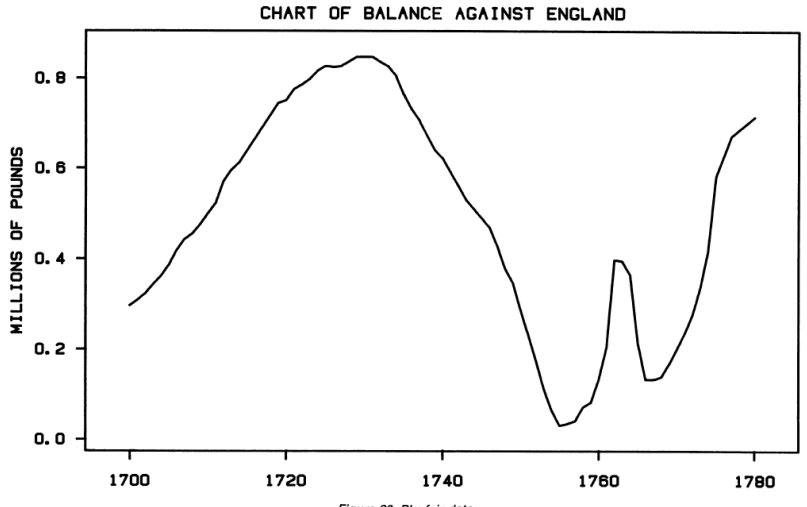

Figure 28. Playfair data.

K ロ ▶ K 個 ▶ K 할 ▶ K 할 ▶ ( 할 → ) 익 Q Q

### Ranking: alphabetical

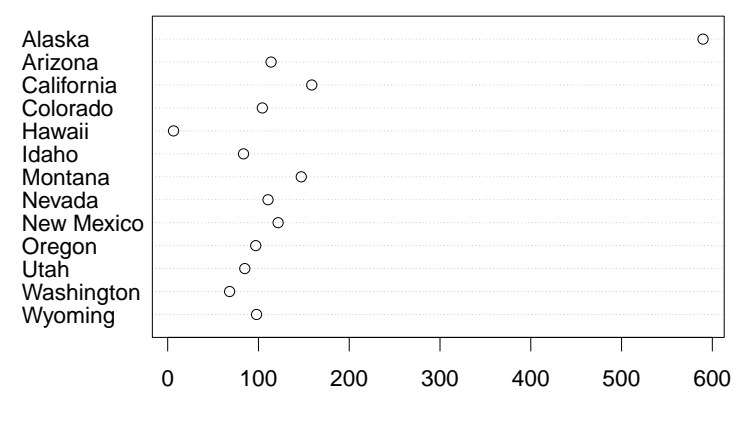

Western state areas (1000s of sq miles)

### Ranking: informative

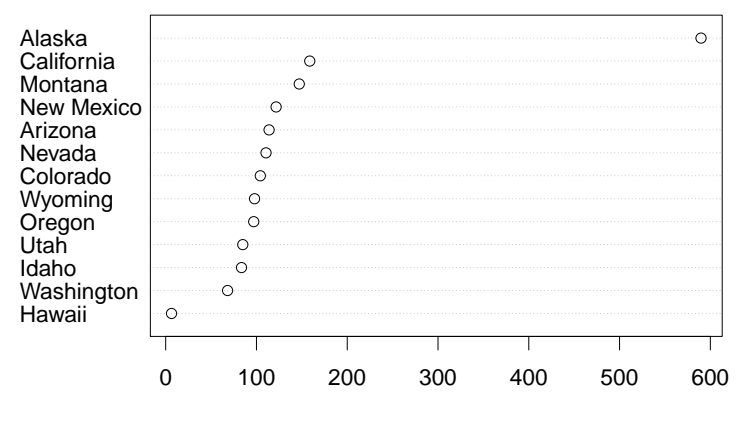

Western state areas (1000s of sq miles)

## Derived variables and Ranking

Lessons

- $\blacktriangleright$  If differences or ratios are interesting, compute and plot them directly
- $\triangleright$  Order your dots/bars meaningfully: ranked by a variable, not alphabetical

K ロ ▶ K 個 ▶ K 할 ▶ K 할 ▶ 이 할 → 9 Q Q →

- $\blacktriangleright$  Across small multiples
- $\blacktriangleright$  In design
- $\triangleright$  With semantic associations

K ロ ▶ K @ ▶ K 할 ▶ K 할 ▶ | 할 | © 9 Q @

#### Which age group weighs the least?

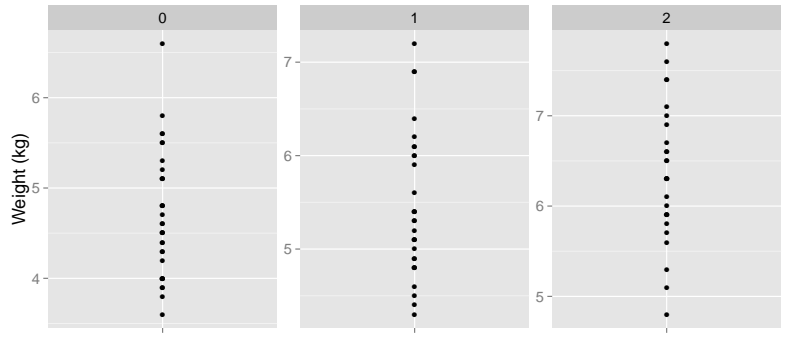

Age (months)

K ロ ▶ K @ ▶ K 할 ▶ K 할 ▶ 이 할 → 9 Q @

Give all small multiples the same structure, usually **including axis limits,** to make comparisons easier and reduce cognitive load

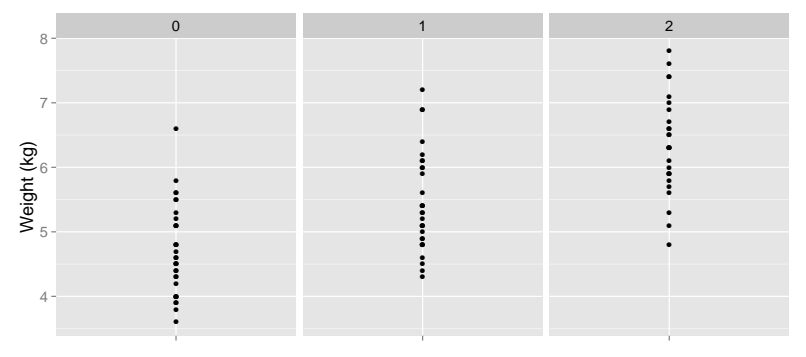

Age (months)

KELK KØLK VELKEN EL 1990

Ensure [design changes](http://www.perceptualedge.com/blog/?p=2121) are meaningful (tied to data changes)

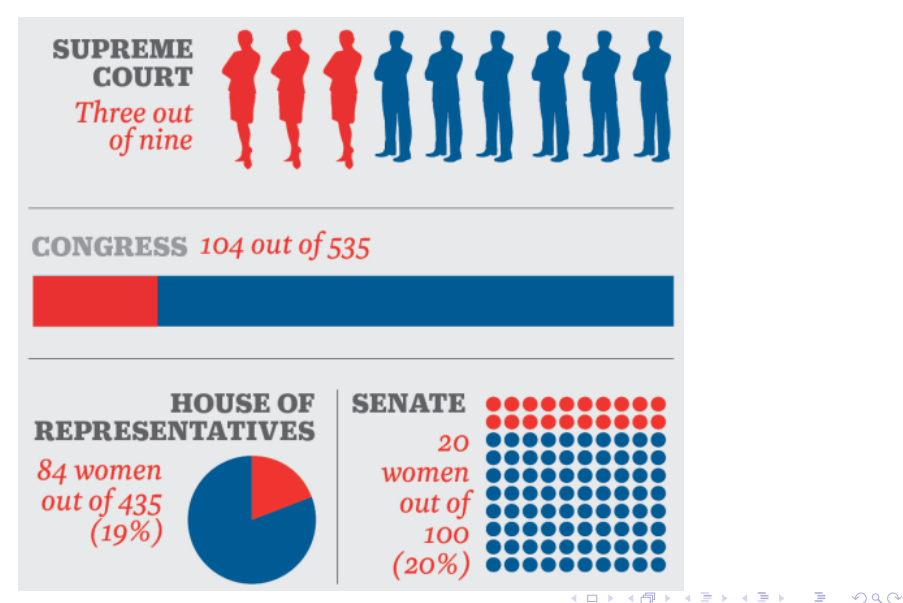

#### More consistent redesign, [Stephen Few](http://www.perceptualedge.com/blog/?p=2121)

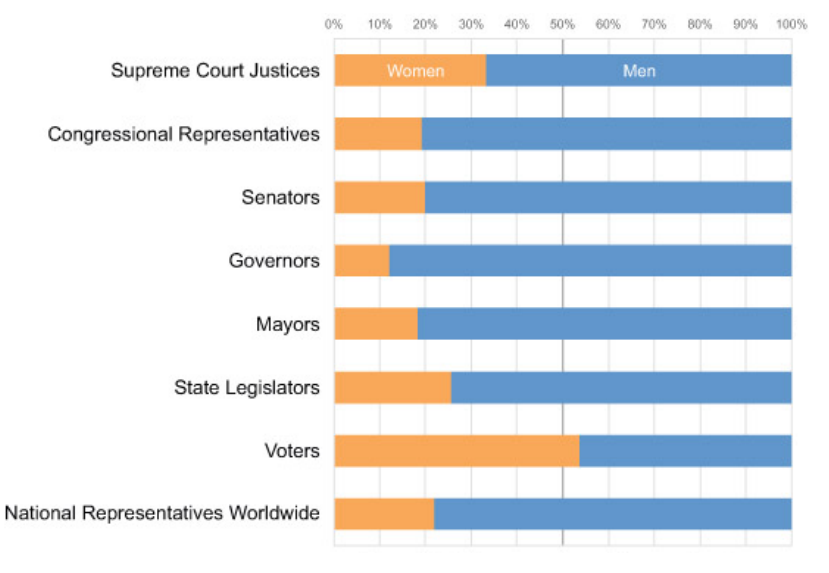

K ロ ▶ K 個 ▶ K 할 ▶ K 할 ▶ ( 할 → ) 익 Q Q

#### Avoid meaningless visual variables like shadow or 3D

#### STRUCTURE OF SERVICES 2007

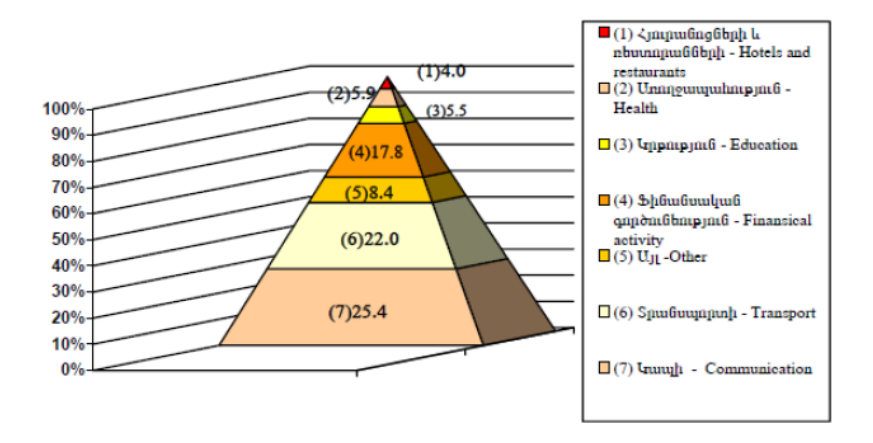

Lessons

- $\triangleright$  Use consistent mappings (colors and shapes, axis limits) across graphs
- $\triangleright$  Don't reuse same mappings for a different data variable
- $\blacktriangleright$  Avoid meaningless variety in design
- $\triangleright$  Avoid shadow, 3D, and other variables not mapped to data

#### Semantic associations

Orange vs blue crab species: I've seen this in a talk (crabs [dataset](https://stat.ethz.ch/R-manual/R-devel/library/MASS/html/crabs.html) in MASS package)

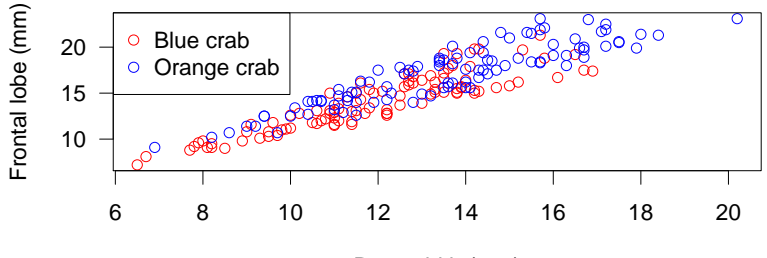

Rear width (mm)

 $4$  ロ )  $4$  何 )  $4$  ヨ )  $4$  ヨ )

÷,

 $299$ 

#### Semantic associations

Lessons

- $\triangleright$  Use meaningful mappings: orange vs blue crab species  $=$ orange and blue symbols
- I Use conventional mappings: blue  $=$  cold, red  $=$  hot
- $\triangleright$  "More = more": deeper saturation or larger size = higher value of variable

**KORK ERKER ADAM ADA** 

 $\blacktriangleright$  Choosing color, point symbol, line type

KO K K Ø K K E K K E K V K K K K K K K K K

- ▶ text, matplot, RColorBrewer
- $\blacktriangleright$  mfrow, layout, mtext

#### For next time

 $\triangleright$  We'll cover the Grammar of Graphics framework, and how it is the basis for ggplot2 and Tableau

 $\blacktriangleright$  HW 2 due Saturday at 5pm, through Blackboard